## **Course Site Checklist** *Getting Your Course Site Ready for a New Semester*

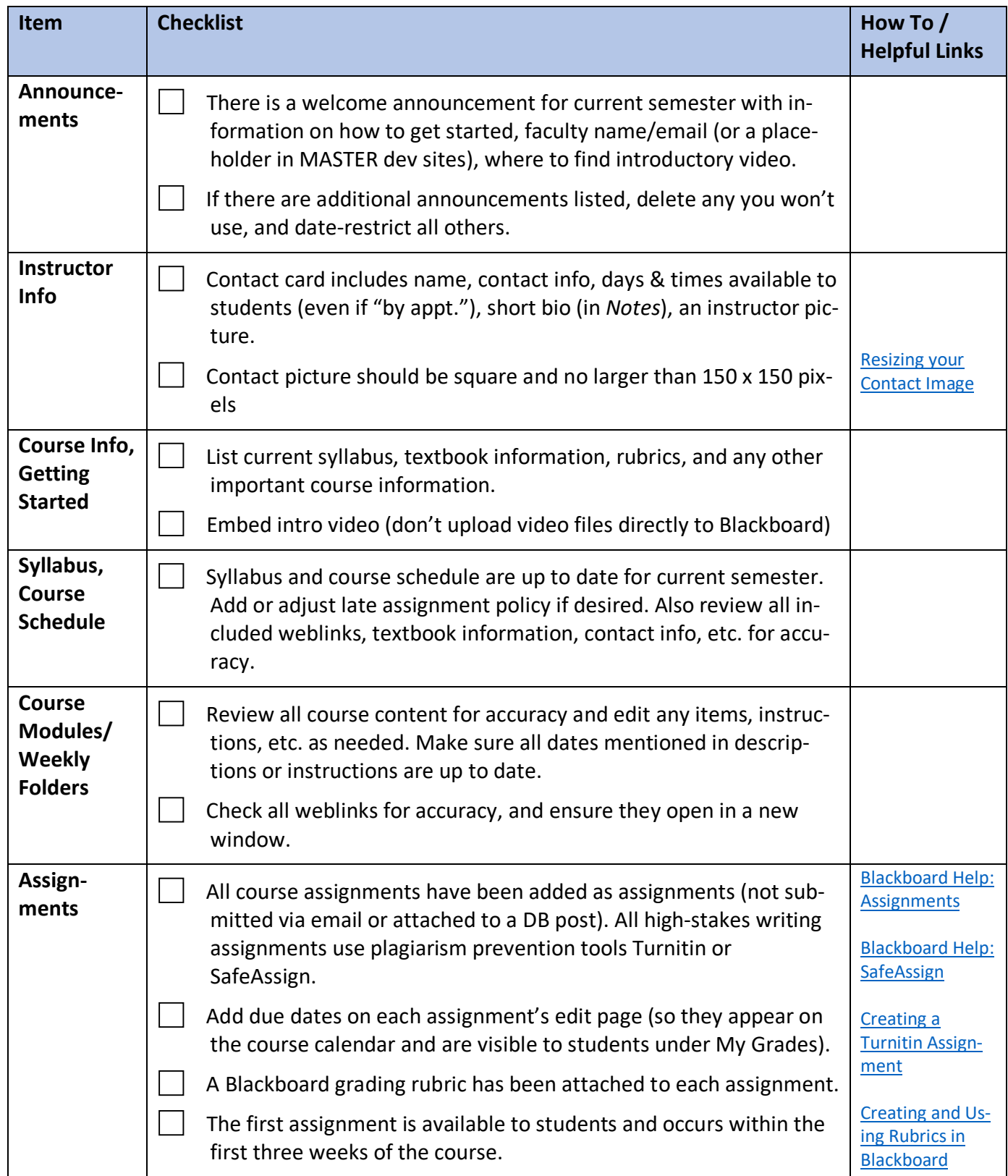

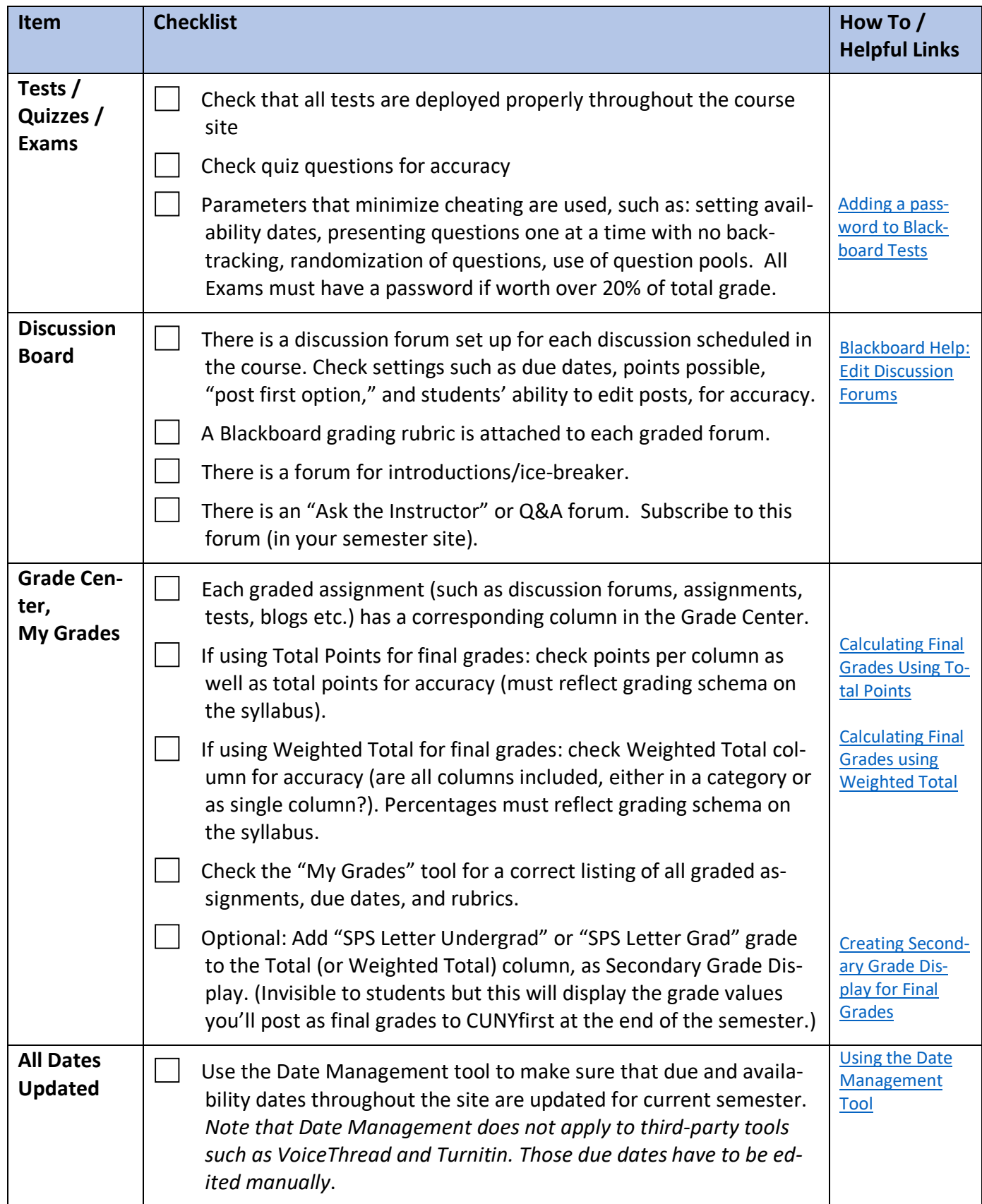